## Linux netconf PDF

https://www.100test.com/kao\_ti2020/144/2021\_2022\_Linux\_E7\_B D\_91\_E7\_BB\_c103\_144467.htm

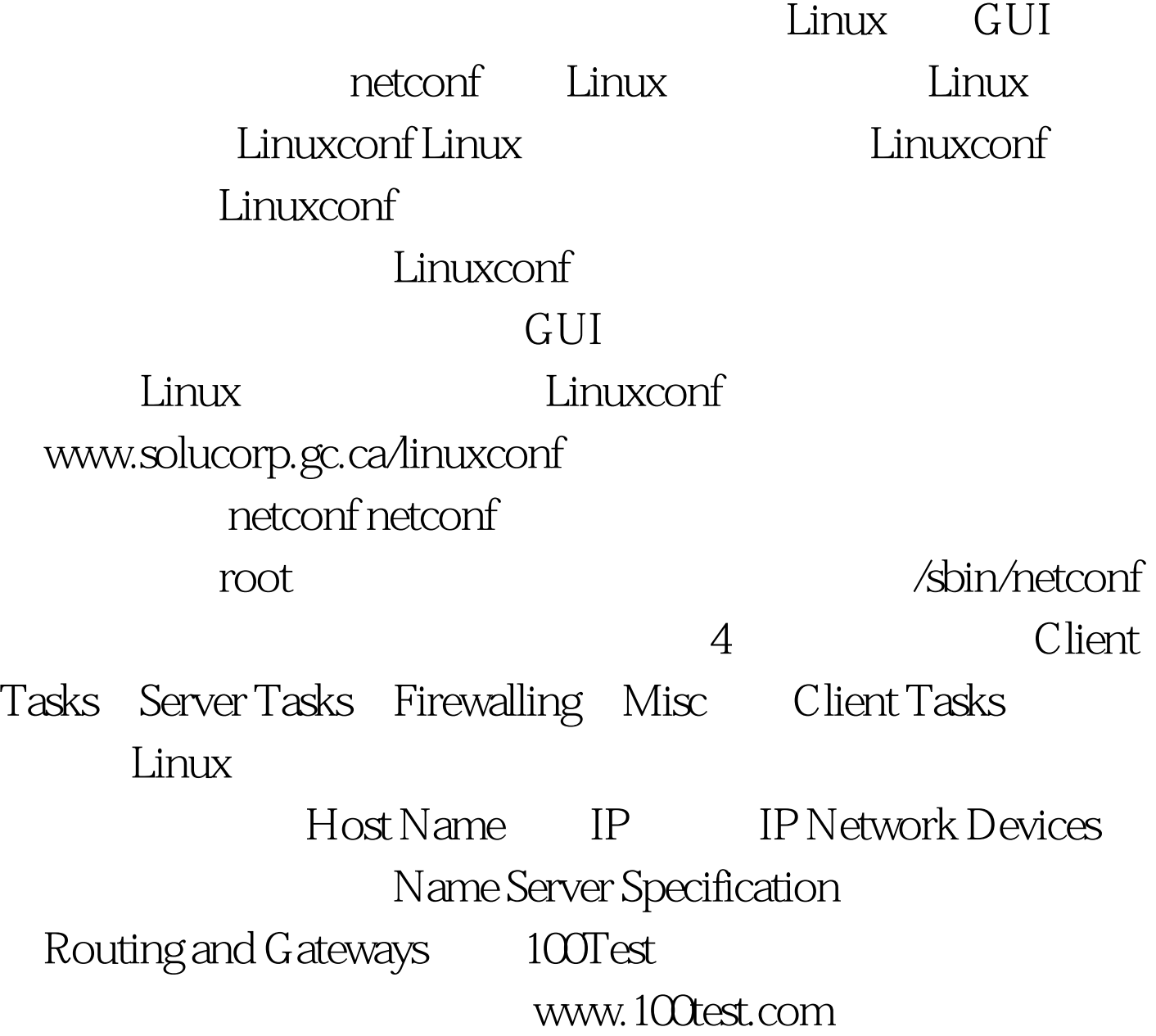